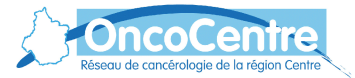

## **L'InfoCentre du DCC : un outil d'observation et d'évaluation au service des professionnels**

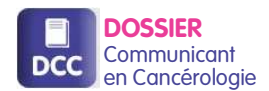

C. LEFEBVRE', F. CHUPÉ', P. HEITZMANN', C. SAUGER', C. RAVENEAU', M. LAHAYE', C. LINASSIER'<br>1 Réseau Régional de Cancérologie OncoCentre

## **Introduction :**

Le **Dossier Communicant de Cancérologie** (DCC) en région Centre se définit succinctement comme suit :

- Gestion des **Réunions de Concertation Pluridisciplinaire** (RCP) et production de leurs comptes-rendus

- Continuité des soins ville-hôpital par le **partage d'information** via le dossier patient, accessible au(x) correspondant(s) du patient, au Centre de Coordination en Cancérologie (3C) et au Réseau Territorial de Cancérologie (RTC)

La base de données produite par le DCC est dupliquée dans une **forme statique et exploitable** : **l'InfoCentre**. Cette base est alimentée depuis 2009, année depuis laquelle le DCC est à disposition des établissements.

## **Méthode :**

Plusieurs étapes sont nécessaires pour faire de l'InfoCentre un outil d'observation et d'évaluation au service des professionnels.

1- Mise à jour, traitement et nettoyage de la base de données par **Inovelan**, éditeur de l'application **WebDCR**

2- Mise à disposition du Réseau

3- Exploitation par le Réseau via **Pentaho Report Designer** (PRD)

Depuis 2014, le Réseau prend majoritairement en charge l'exploitation de l'InfoCentre grâce à la formation PRD suivie par la chargée de missions Qualité/DCC.

PRD est un éditeur de rapports servant à mettre en forme les données par la construction de requêtes. Il peut s'agir d'extractions sous forme de tableurs ou de rapports non modifiables (contenant du texte, des graphiques ou des tableaux).

Les rapports ainsi construits sont ensuite publiés sur un **portail Web de restitution**. Ce portail est accessible à la cellule de coordination. Les 3C et RTC y ont également des accès restreints aux données qui les concernent. Des filtres sont applicables afin d'extraire les données pour une année ou un mois donné / un 3C donné / une RCP donnée.

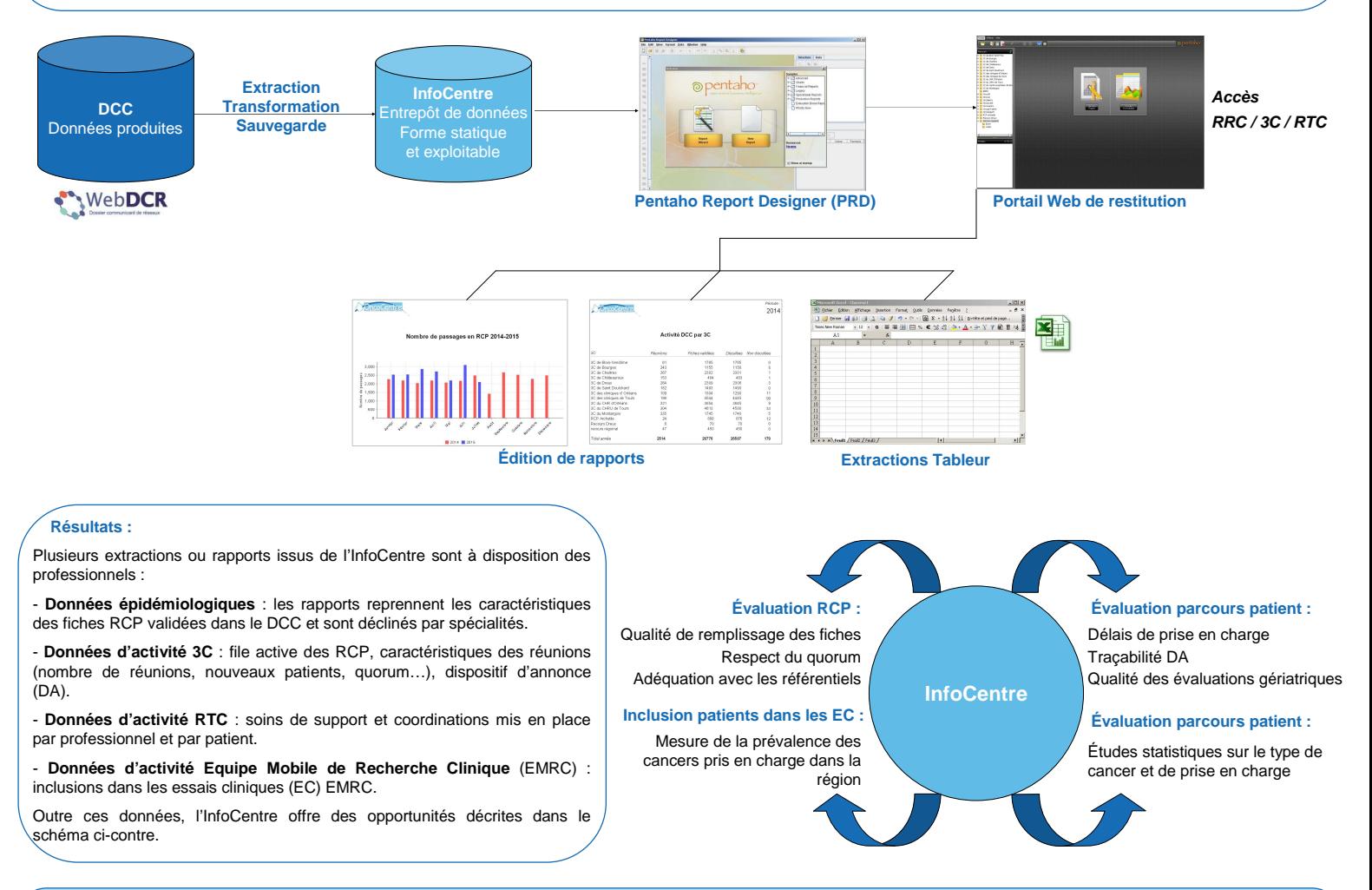

## **Conclusion :**

L'InfoCentre permet de faire du DCC un **outil d'observation et d'évaluation des cancers** à la disposition des professionnels de la région. Le RRC accompagne les 3C pour développer l'évaluation dans le DCC en créant des outils adaptés afin d'extraire les résultats et les synthétiser.

L'InfoCentre permet aussi d'accéder facilement aux éléments nécessaires pour renseigner les différents **indicateurs demandés par l'Agence Régionale de Santé (ARS), l'Institut National du Cancer (INCa)** ou toutes autres structures (indicateurs des RTC, de montée en charge du DCC, tableaux de bord INCa, activité de recherche clinique de l'EMRC).

Les possibilités d'exploitation de l'InfoCentre sont nombreuses mais requièrent un temps de travail important et l'usage de PRD nécessite une formation spécifique pour en explorer tout son potentiel.

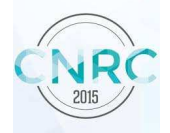

6ÈME CONGRÈS NATIONAL DES RÉSEAUX DE CANCÉROLOGIE 1 & 2 OCTOBRE 2015 | AMIENS-MÉGACITÉ

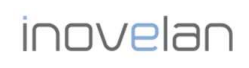

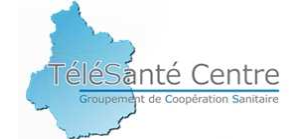